# **Katello - Bug #6619**

# **Environment label gets updated automatically without user knowledge**

07/15/2014 10:41 AM - Brad Buckingham

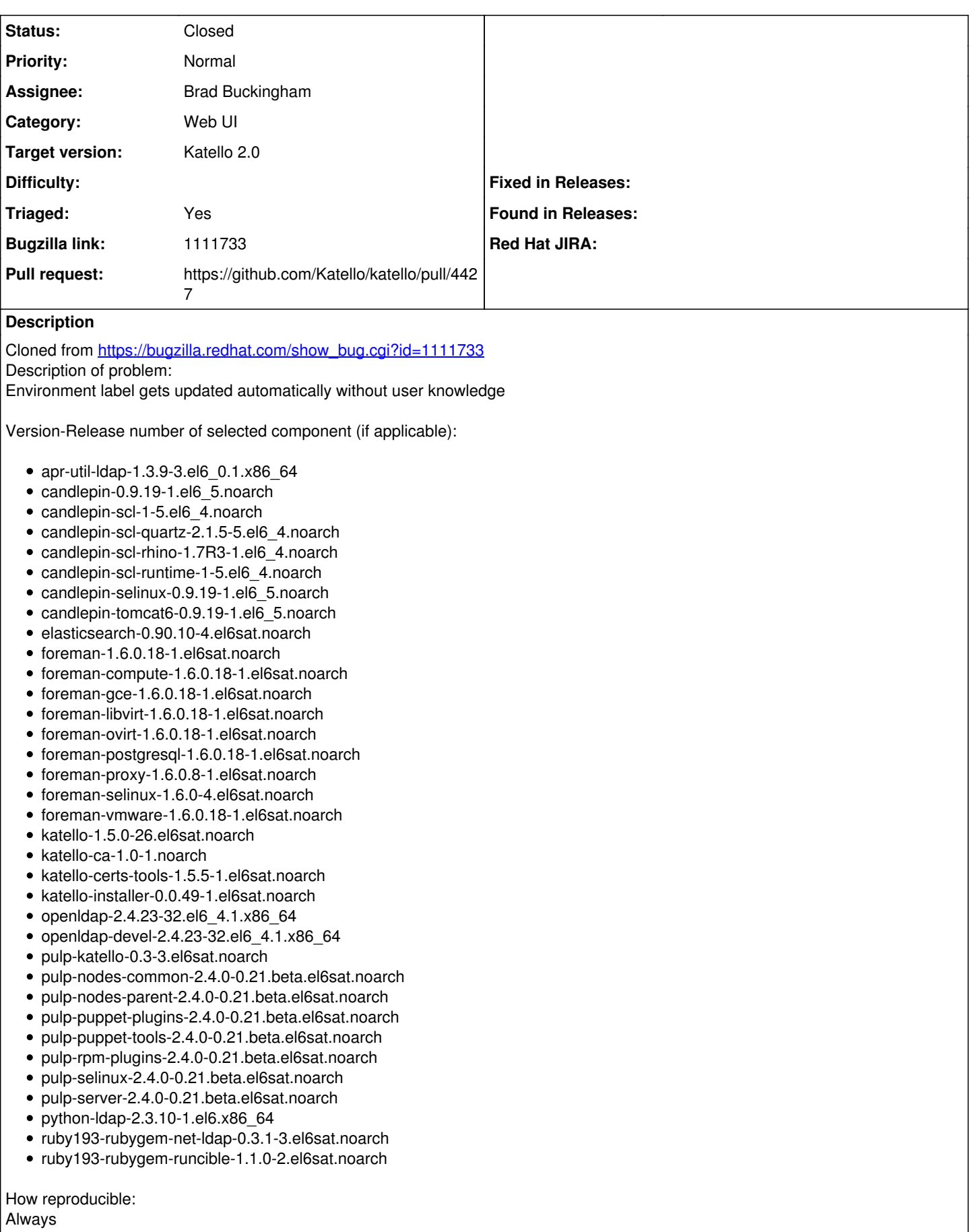

Steps to Reproduce:

1. Create a life cycle environment - EV1, Label - EV1

2. Update name of the life cycle environment to EV2

3. Attempt to create a life cycle environment - EV1 again (Do not change the label)

Actual results:

EV1 gets created. Refresh the page. Notice-

1. EV1 is created with label EV1

2. label of EV2 is automatically changed to EV1 to EV2.

Expected results:

I thought labels are unchanged after they are created. If this is true, we should not allow this automatic update of labels by the system.

Additional info:

## **Associated revisions**

## **Revision d1996db3 - 07/15/2014 11:16 AM - Brad Buckingham**

fixes #6619 / BZ 1111733 - Lifecycle Environment: do not update label

The lifecycle environment label was being 'auto updated' when a user would change the environment name. This should not be done as the label is intended to be read-only.

# **Revision ce2c4f29 - 07/16/2014 08:03 AM - Brad Buckingham**

Merge pull request #4427 from bbuckingham/issue-6619

fixes #6619 / BZ 1111733 - Lifecycle Environment: do not update label

#### **History**

#### **#1 - 07/15/2014 10:41 AM - Brad Buckingham**

- *Assignee set to Brad Buckingham*
- *Target version set to 49*
- *Triaged changed from No to Yes*

#### **#2 - 07/15/2014 11:19 AM - The Foreman Bot**

- *Status changed from New to Ready For Testing*
- *Pull request https://github.com/Katello/katello/pull/4427 added*
- *Pull request deleted ()*

# **#3 - 07/16/2014 09:01 AM - Brad Buckingham**

- *Status changed from Ready For Testing to Closed*
- *% Done changed from 0 to 100*

Applied in changeset [katello|d1996db33530802ce274e318172c7e4e6237c75a](https://projects.theforeman.org/projects/katello/repository/katello/revisions/d1996db33530802ce274e318172c7e4e6237c75a).

#### **#4 - 08/22/2014 09:03 AM - Eric Helms**

*- translation missing: en.field\_release set to 13*